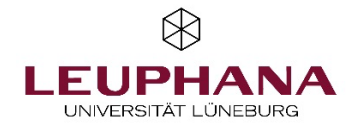

Leuphana Universität Lüneburg Institut für Bank-, Finanz- und Gründungsmanagement Lehrstuhl für Gründungsmanagement Univ. - Prof. Dr. Reinhard Schulte

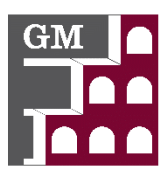

# **Merkblatt zur Erstellung von Masterarbeiten**

**Stand 28.02.2024**

## **1 Themenwahl**

Entscheiden Sie sich für ein Abschlussarbeitsthema. Vorrangig werden Themen von den Betreuer:innen des Lehrstuhls gestellt. Die aktuell verfügbaren Themenvorschläge können eingesehen werden unter

#### **<http://www.leuphana.de/>gmlg (Abschlussarbeiten > Themenvorschläge)**

Im Einzelfall kann eine gemeinsame Themenentwicklung von Betreuer:in und Master-Studierenden erfolgen.

### **2 Ansprechpartner:in und Zweitprüfer:in**

Kontaktieren Sie den/die für das von Ihnen favorisierte Thema genannte/n Betreuer:in und "reservieren" Sie sich den entsprechenden Themenvorschlag. Vereinbaren Sie einen ersten Besprechungstermin mit dem/der Verantwortlichen. Der/die Zweitprüfer:in sollte von Ihnen nach der Bestätigung des Projektantrags kontaktiert werden und wird dann in Absprache mit dem/der Betreuer:in festgelegt.

## **3 Zentrales Vergabeverfahren der Fakultät**

Melden Sie sich direkt nach dem Erstgespräch für das zentrale Vergabeverfahren der Fakultät an. Hierzu auf myStudy die passende Veranstaltung zur Betreuung von Abschlussarbeiten im jeweiligen Semester auswählen und anmelden.

#### **4 Projektantrag und Anmeldung**

Das Erstellen eines Projektantrages ist Voraussetzung für die Annahme der Masterarbeit am Lehrstuhl für Gründungsmanagement. Erstellen Sie diesen nach dem ersten Gespräch mit dem/der Betreuer:in. Ein Muster finden Sie im Downloadbereich auf [www.leuphana.de/gmlg](http://www.leuphana.de/gmlg) (Lehre > Downloadbereich). Um in den Downloadbereich zu gelangen, müssen sie ein Password eingeben, das am Schwarzen Brett des Lehrstuhls aushängt. Alternativ können Sie hier hierfür auch Ihren/Ihre Betreuer:in konsultieren. Besprechen Sie anschließend den von Ihnen erstellten Projektantrag mit dem/der Betreuer:in. In Absprache ist dieser ggf. zu überarbeiten. Füllen Sie anschließend den Antrag auf Zulassung zur Masterarbeit (Antrag, ist auf der Homepage des Prüfungsamtes runterzuladen) aus. Die Anmeldemodalitäten entnehmen Sie bitte den Informationen des Prüfungsamtes.

## **5 Leitfaden zum wissenschaftlichen Arbeiten und weitere Informationen**

Zur Erstellung der Masterarbeit und des vorausgehenden Projektantrages ist es Pflicht, sich am "Leitfaden zum wissenschaftlichen Arbeiten", zu finden unter [www.leuphana.de/gmlg](http://www.leuphana.de/gmlg) (Lehre > Downloadbereich), zu orientieren. Alle weiteren Modalitäten bspw. zum Umfang der Masterarbeit, entnehmen Sie bitte jeweils dem Muster zum Projektantrag und dem Leitfaden.

## **6 Forschungskolloquium**

Das Masterarbeitsprojekt ist einmalig im Masterforum vorzustellen. Sofern im Zeitraum der Betreuung bis zur Abgabe der Masterarbeit weitere Masterforen angesetzt sind (Sie werden im Einzelfall dazu eingeladen), soll eine regelmäßige Teilnahme an diesen Foren erfolgen. Bitte melden Sie sich hierzu auf myStudy an.

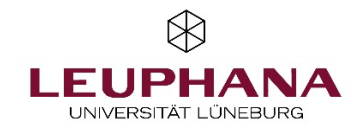

Leuphana Universität Lüneburg Institut für Bank-, Finanz- und Gründungsmanagement Lehrstuhl für Gründungsmanagement Univ. - Prof. Dr. Reinhard Schulte

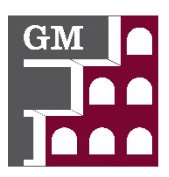

## **7 Abgabe**

Die Masterarbeit ist nach den geltenden Vorschriften beim Prüfungsamt abzugeben. Darüber hinaus ist die **Masterarbeit**, ein **Abstract** und ggf. gesammeltes, aufbereitetes, verwendetes **Datenmaterial** wie auch zitierte **Internetseiten** in elektronischer Form (**Datenträger, E-Mail oder geschützter Downloadlink, welcher mind. 3 Monate aktiv bleiben muss**) beim Betreuenden einzureichen.

### **8 Prüfungskolloquium**

Zur Masterarbeit findet ein Prüfungskolloquium statt, wenn die FSA es vorsieht. Wenn die beiden Prüfer:innen die Masterarbeit als bestanden bewertet haben, erfolgt schriftlich die Zulassung zum Prüfungskolloquium. Den Termin für das Prüfungskolloquium müssen Sie nach Erhalt dieser Mitteilung selbstständig mit Ihren Prüfer:innen vereinbaren.

## **9 Vermarktung**

Bei guter Bewertung besteht die Möglichkeit, die Masterarbeit über die Seiten des Lehrstuhls im Internet zu vermarkten. Wenn dies gewünscht wird, muss eine Einverständniserklärung (Lehrstuhl-Formular) abgegeben werden.